### Lecture 3: control flow andsynchronisation

#### Prof. Mike Giles

mike.giles@maths.ox.ac.uk

Oxford University Mathematical Institute

Lecture  $3 - p$ . 1/36

Threads are executed in warps of 32, with all threads in thewarp executing the same instruction at the same time.

What happens if different threads in <sup>a</sup> warp need to dodifferent things?

```
if (x < 0.0)z = x-2.0;
elsez = sqrt(x) ;
```
This is called *warp divergence* – CUDA will generate correct code to handle this, but to understand the performance youneed to understand what CUDA does with it

This is not <sup>a</sup> new problem.

Old CRAY vector supercomputers had <sup>a</sup> logical mergevector instruction

 $z = p$  ?  $x : y;$ 

which stored the relevant element of the input vectors  $\boldsymbol{\mathrm{x}}$  ,  $\boldsymbol{\mathrm{y}}$ depending on the logical vector  $_\mathrm{P}$ , equivalent to

```
for (i=0; i<1; i+1) {
 if (p[i]) z[i] = x[i];else z[i] = y[i];}
```
Similarly, NVIDIA GPUs have *predicated* instructions which are carried out only if <sup>a</sup> logical flag is true.

p:  $a = b + c$ ; // computed only if p is true

In the previous example, all threads compute the logical predicate and two predicated instructions

$$
p = (x<0.0);
$$
  
p: z = x-2.0; // single instruction  
!p: z = sqrt(x);

Note that:

- sqrt(x) would usually produce a NaN when x<0, but it's not really executed when  $\mathrm{x}{<}0$  so there's no problem
- all threads execute both conditional branches, so execution cost is sum of both branches $\Longrightarrow$  potentially large loss of performance

Another example:

$$
\begin{aligned}\n\text{if} \quad &(\text{n} >=0) \\
 & \text{z} &= \text{x[n];} \\
\text{else} \\
 & \text{z} &= 0; \n\end{aligned}
$$

- $x[n]$  is only read here if  $n>=0$
- **o** don't have to worry about illegal memory accesses when  $\bm{{\rm n}}$  is negative

If the branches are big, nvcc compiler inserts code to check if all threads in the warp take the same branch(*warp voting*) and then branches accordingly.

```
p = \ldotsif (\text{any}(p)) {
p: ...
p: ...
     }if (\text{any}(!p)) {
!p: ...
!p: ...
     }
```
Note:

- **O** doesn't matter what is happening with other warps –each warp is treated separately
- if each warp only goes one way that's very efficient
- warp voting costs a few instructions, so for very simple branches the compiler just uses predication without voting

In some cases, can determine at compile time that all threads in the warp must go the same way

e.g. if case is <sup>a</sup> run-time argument

```
if (case==1)
  z = x*x;
elsez = x+2.3;
```
In this case, there's no need to vote

Warp divergence can lead to <sup>a</sup> big loss of parallel efficiency–one of the first things I look out for in <sup>a</sup> new application.

In worst case, effectively lose factor 32 $\times$  in performance if<br>and thread needs expensive branch, while rest de pething. one thread needs expensive branch, while rest do nothing

Typical example: PDE application with boundary conditions

- if boundary conditions are cheap, loop over all nodesand branch as needed for boundary conditions
- if boundary conditions are expensive, use two kernels: first for interior points, second for boundary points

Another example: processing <sup>a</sup> long list of elements where, depending on run-time values, <sup>a</sup> few require very expensiveprocessing

GPU implementation:

- **•** first process list to build two sub-lists of "simple" and "expensive" elements
- then process two sub-lists separately

Note: none of this is new – this is what we did 35 years agoon CRAY and Thinking Machines systems.

What's important is to understand hardware behaviour anddesign your algorithms / implementation accordingly

### **Synchronisation**

Already introduced \_\_syncthreads(); which forms a barrier – all threads wait until every one has reached thispoint.

When writing conditional code, must be careful to make ${\sf sure}$  that all threads do reach the  $\_\_ {\rm syncthreads}$  ( );

Otherwise, can end up in *deadlock*

# Typical application

// load in data to shared memory

- . .
- . .
- ...

// synchronisation to ensure this has finished

\_\_syncthreads();

// now do computation using shared data

- . .
- ...
- . .

### **Synchronisation**

There are other synchronisation instructions which aresimilar but have extra capabilities:

- **O** int \_\_syncthreads\_count(predicate) counts how many predicates are true
- **.** int \_\_syncthreads\_and(predicate) returns non-zero (true) if all predicates are true
- int \_\_syncthreads\_or(predicate) returns non-zero (true) if any predicate is true

I've not used these, and don't currently see <sup>a</sup> need for them

### Warp voting

There are similar *warp voting* instructions which operate at the level of <sup>a</sup> warp:

int \_\_all(predicate)

returns non-zero (true) if all predicates in warp are true

**O** int \_\_any(predicate)

returns non-zero (true) if any predicate is true

unsigned int \_\_ballot(predicate) sets  $n^{th}$  bit based on  $n^{th}$  predicate

Again, I've never used these

Occasionally, an application needs threads to update <sup>a</sup>counter in shared memory.

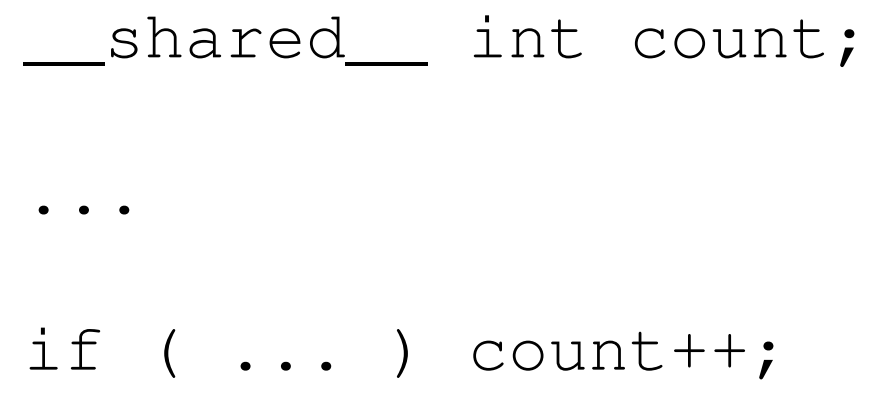

In this case, there is <sup>a</sup> problem if two (or more) threads tryto do it at the same time

Using standard instructions, multiple threads in the samewarp will only update it once.

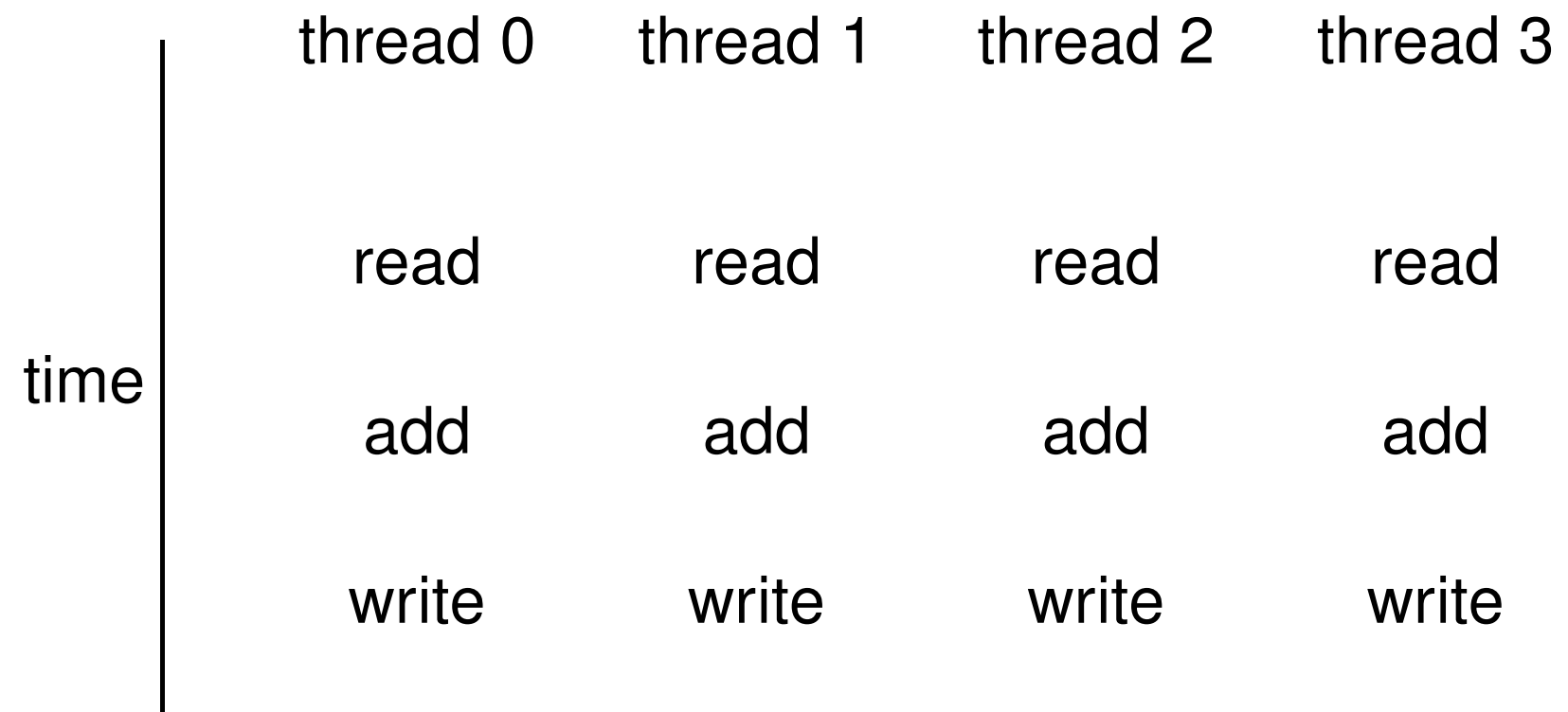

Y

With atomic instructions, the read/add/write becomes <sup>a</sup>single operation, and they happen one after the other

Y timethread 0 thread <sup>1</sup> thread <sup>2</sup> thread <sup>3</sup> read/add/writeread/add/writeread/add/writeread/add/write

Several different atomic operations are supported:

- addition / subtraction atomicAdd, atomicSub
- **•** minimum / maximum atomicMin, atomicMax
- **P** increment / decrement atomicInc, atomicDec
- exchange / compare-and-swapatomicExch, atomicCAS
- **bitwise AND / OR / XOR** atomicAnd, atomicOr, atomicXor

Fast for variables in shared memory, only slightly slower for variables in device global memory (operations performed inL2 cache)Lecture  $3 - p$ . 19/36

#### Compare-and-swap:

int atomicCAS(int \* address,int compare,int val);

- if compare **equals** old **value stored at** address **then**  $\mathtt{val}$  is stored instead
- in either case, routine returns the value of  $\text{old}$
- seems a bizarre routine at first sight, but can be very useful for atomic locks

### Global atomic lock

// <sup>g</sup>lobal variable: <sup>0</sup> unlocked, <sup>1</sup> locked \_\_device\_\_ int lock=0;

```
__global__ void kernel(...) {
```

```
if (threadIdx.x==0) {
  // set lock
 do {} while(atomicCAS(&lock,0,1));
```

```
// free lock
lock = 0;
```
...

. .

}

}

### Global atomic lock

Problem: when <sup>a</sup> thread writes data to device memory the order of completion is not guaranteed, so global writes maynot have completed by the time the lock is unlocked

```
__global__ void kernel(...) {
  . .
  if (threadIdx.x==0) {
    do {} while(atomicCAS(&lock,0,1));
    . .

__threadfence(); // wait for writes to finish
    // free lock
    lock = 0;}}Lecture 3 - p. 22/36
```
### \_\_threadfence

### **.** threadfence block();

wait until all global and shared memory writes arevisible to

all threads in block

#### $\bullet$  \_\_threadfence();

wait until all global and shared memory writes arevisible to

- all threads in block
- all threads, for global data

### Summary

- lots of esoteric capabilities don't worry about most of them
- essential to understand warp divergence can have <sup>a</sup>very big impact on performance
- \_\_syncthreads() is vital will see another use of it in next lecture
- the rest can be ignored until you have a critical need  $\!$  than rasd tha documantation caratully and look to then read the documentation carefully and look forrelevant NVIDIA sample codes

### **Key reading**

CUDA C++ Programming Guide:

- Section 5.4.2: control flow and predicates
- Section 5.4.3: synchronization
- $\sf Section~7.5: \_\_threak\text{-} \text{there}$ dfence()  $\sf and \text{variants}$
- $\sf Section~7.6: \_\_syncthreads$  () and variants
- Section 7.14: atomic functions
- Section 7.19: warp voting

Jacobi iteration to solve discrete Laplace equation on <sup>a</sup>uniform grid:

for (int j=0; j<J; j++) { for (int i=0; i<I; i++) { id <sup>=</sup> <sup>i</sup> <sup>+</sup> <sup>j</sup> \*I; // 1D memory location if (i==0 || i==I-1 || j==0 || j==J-1) u2[id] <sup>=</sup> u1[id]; elseu2[id] <sup>=</sup> 0.25 \*( u1[id-1] <sup>+</sup> u1[id+1] + u1[id-I] <sup>+</sup> u1[id+I] ); }

}

How do we tackle this with CUDA?

- each thread responsible for one grid point
- each block of threads responsible for <sup>a</sup> block of the grid
- conceptually very similar to data partitioning in MPI distributed-memory implementations, but much simpler
- (also similar to blocking techniques to squeeze the best cache performance out of CPUs)
- great example of usefulness of 2D blocks and 2D "grid"s

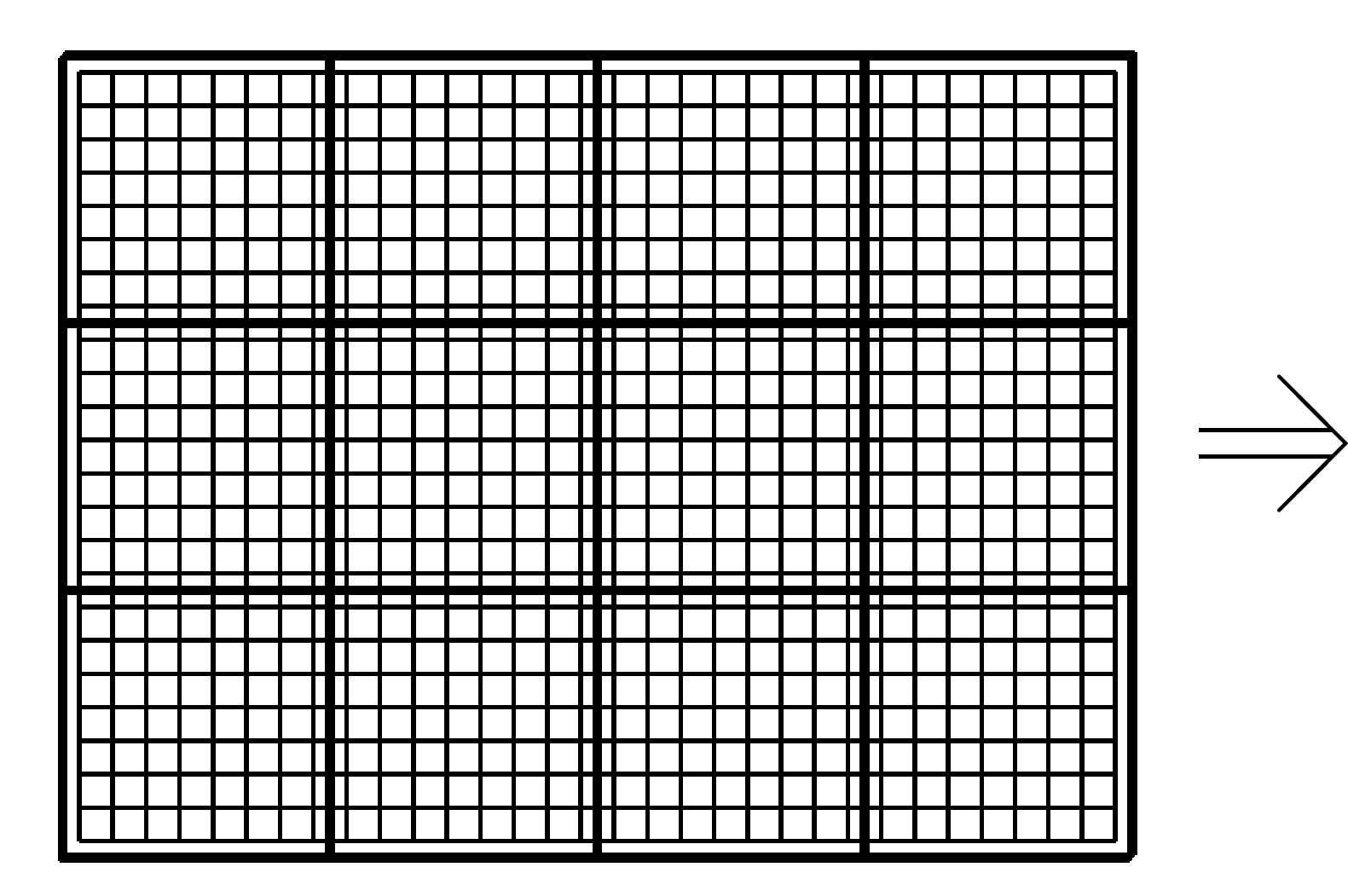

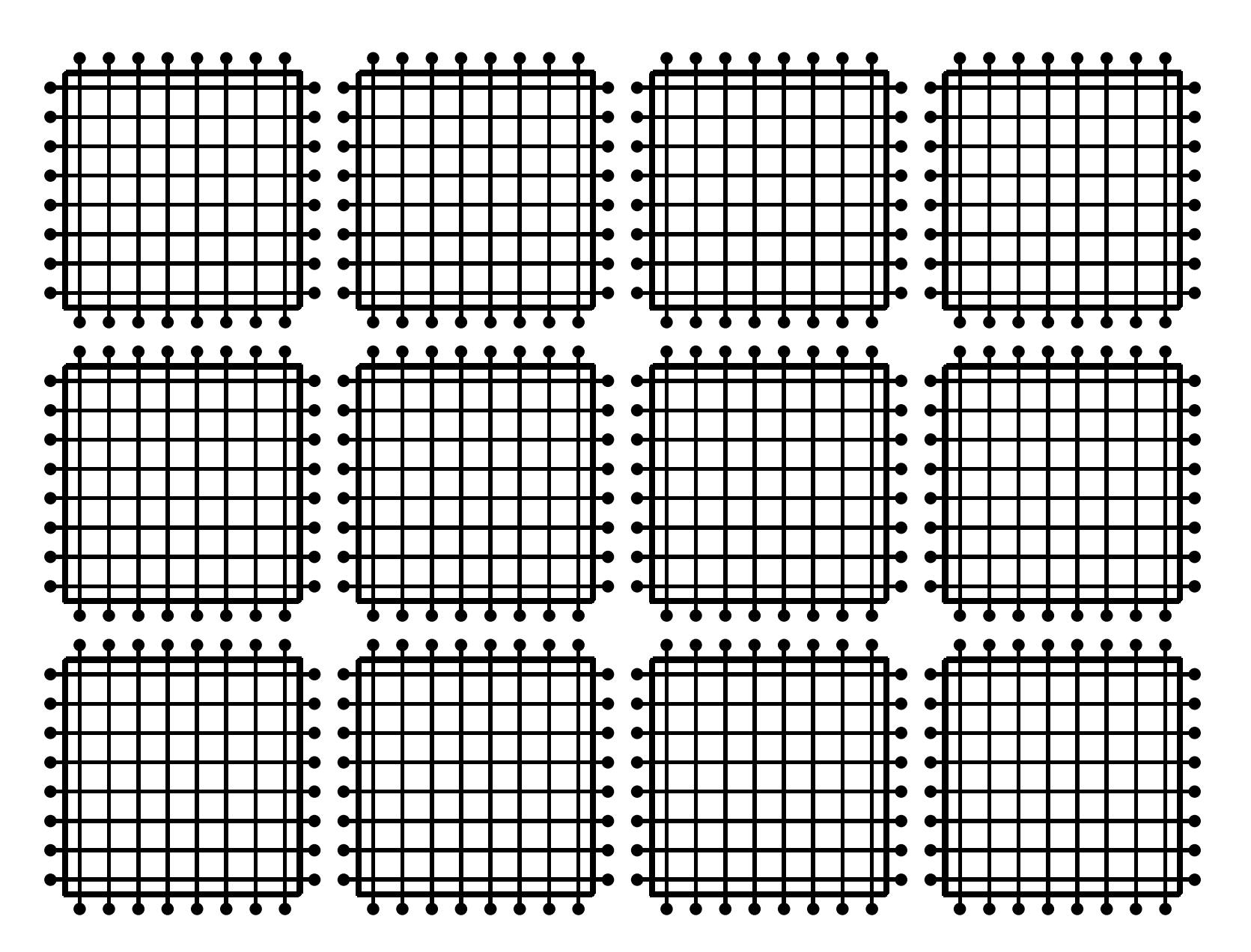

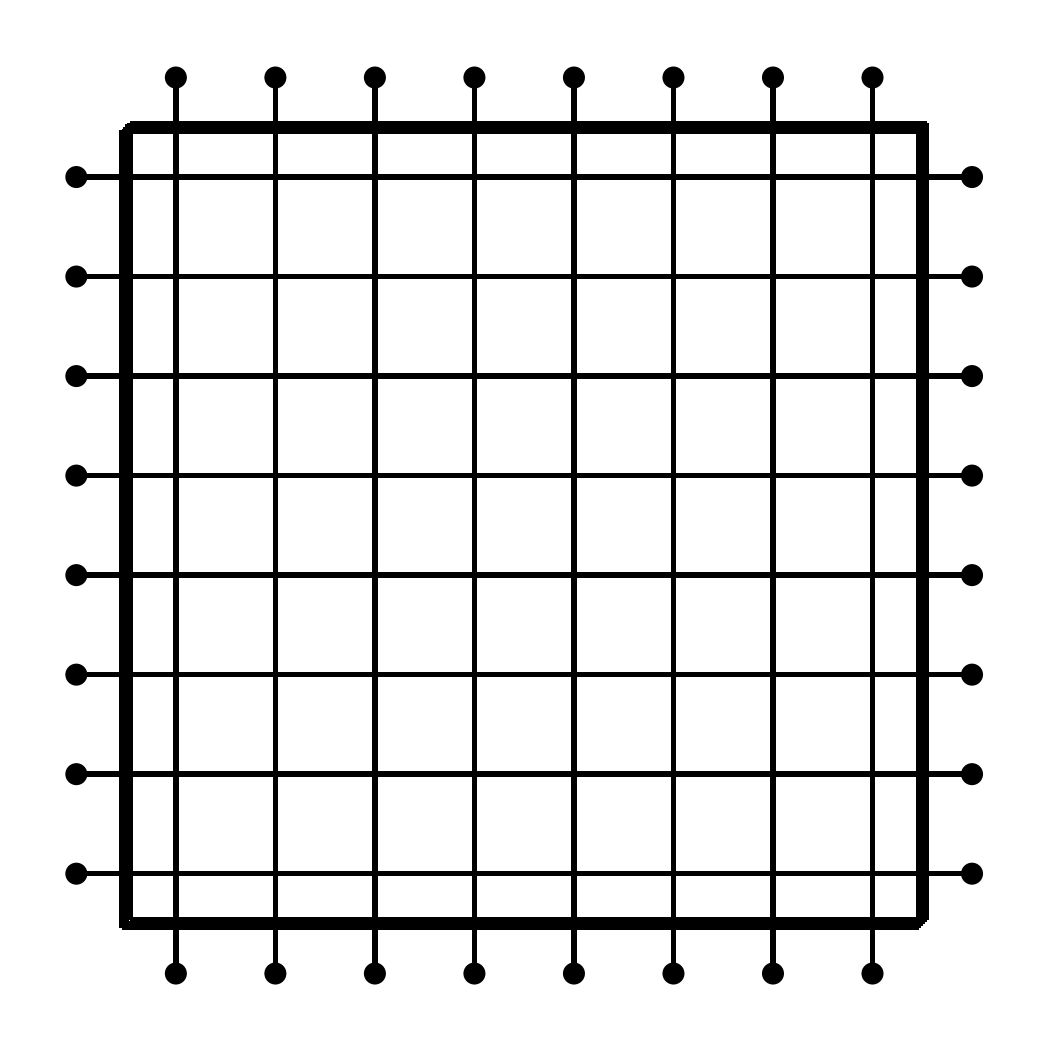

Each block of threads processes one of these grid blocks, reading in old values and computing new values

\_\_global\_\_ void lap(int I, int J, const float \* \_\_restrict\_\_ u1, float\* \_\_restrict\_\_ u2) {

int <sup>i</sup> <sup>=</sup> threadIdx.x <sup>+</sup> blockIdx.x \*blockDim.x; int <sup>j</sup> <sup>=</sup> threadIdx.y <sup>+</sup> blockIdx.y \*blockDim.y;int id = i + j\*I;

```
if (i==0 || i==I-1 || j==0 || j==J-1) {
 u2[id] = u1[id]; // Dirichlet b.c.'s
}
else {
  u2[id] = 0.25
* ( u1[id-1] + u1[id+1]
                  + u1[id-I] + u1[id+I] );
}
```
}

Assumptions:

- I is a multiple of blockDim.x
- J is a multiple of  $\texttt{blockDim.y}$
- hence grid breaks up perfectly into blocks

Can remove these assumptions by testing whetheri, j are within grid

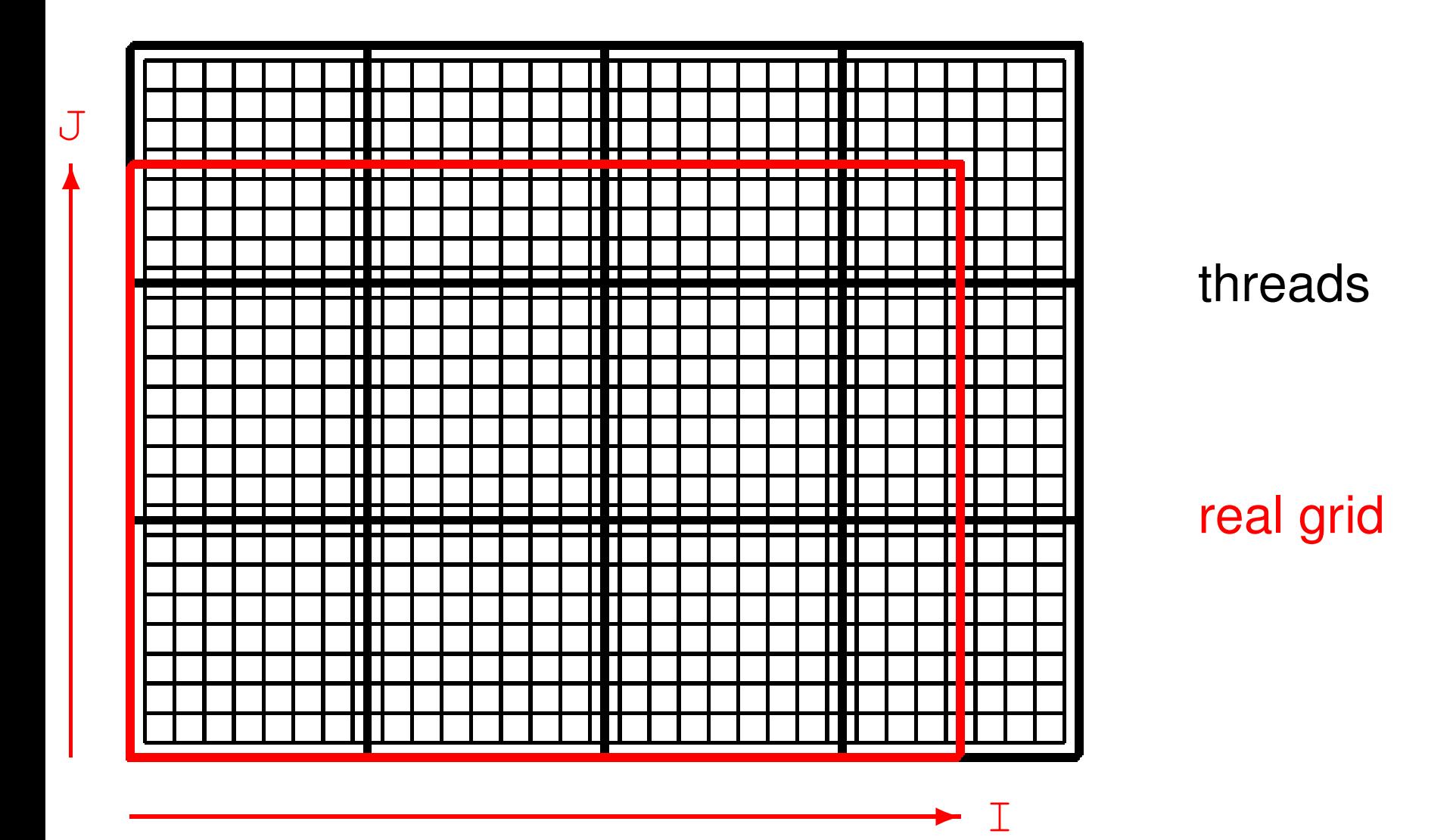

\_\_global\_\_ void lap(int I, int J, const float \* \_\_restrict\_\_ u1, float\* \_\_restrict\_\_ u2) {

int <sup>i</sup> <sup>=</sup> threadIdx.x <sup>+</sup> blockIdx.x \*blockDim.x; int <sup>j</sup> <sup>=</sup> threadIdx.y <sup>+</sup> blockIdx.y \*blockDim.y;int id = i + j\*I;

```
if (i==0 || i==I-1 || j==0 || j==J-1) {
 u2[id] = u1[id]; // Dirichlet b.c.'s
}
else if (i<I && j<J) {
  u2[id] = 0.25f
* ( u1[id-1] + u1[id+1]
                   + u1[id-I] + u1[id+I] );
}
```
}

How does cache function in this application?

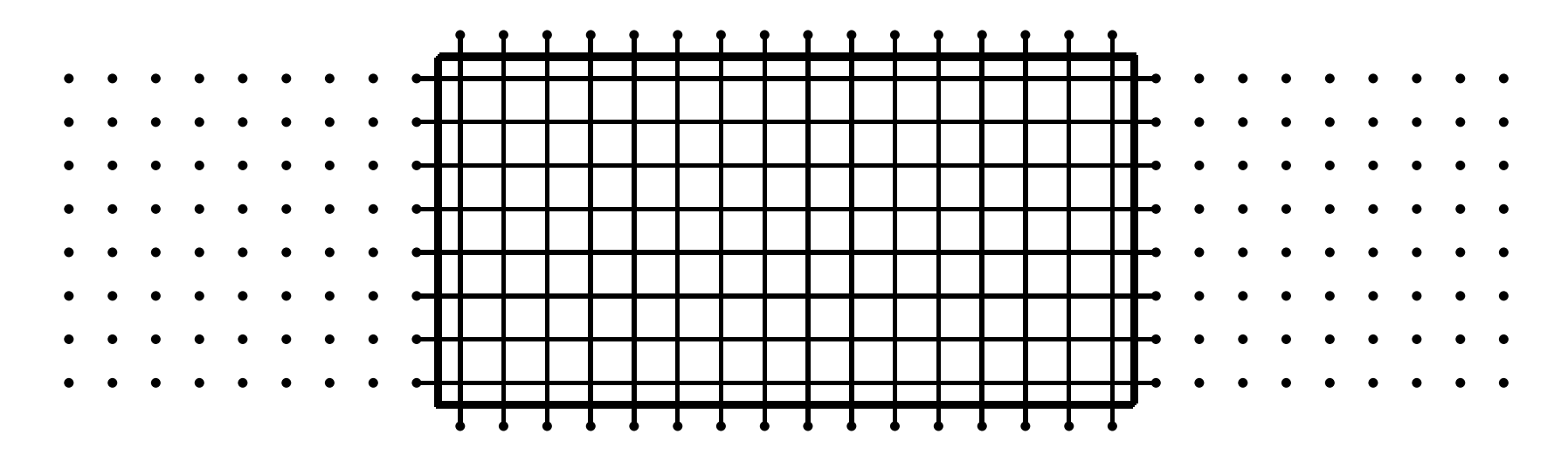

- if block size is a multiple of 32 in  $x\text{-direction, then}$ interior corresponds to set of complete cache lines
- "halo" points above and below are full cache lines too
- $\bullet$  "halo" points on side are the problem each one requires the loading of an entire cache line
- optimal block shape has aspect ratio of roughly 8:1 if  $\sf{cache}$  line is 32 bytes == 8 <code>floats</code>

- **P** practical 3
- each thread does an entire line in  $z$ -direction
- $\bullet$   $x, y$  dimensions cut up into blocks in the same way as 2D application
- laplace3d.cu and laplace3d kernel.cu follow same approach described above
- this used to give the fastest implementation, but a new version uses 3D thread blocks, with each threadresponsible for just 1 grid point
- the new version has lots more integer operations, but is still faster, perhaps due to many more active threads in either case the application is probablybandwidth-limited